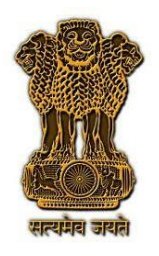

परीक्षण अनुसूची और परीक्षण प्रक्रिया सं**:** टीईसी **xxxxx:2022 (Rev 1.0)**

TEST SCHEDULE & TEST PROCEDURE No.: TEC/ xxxxx:2022 (Rev 1.0)

कंडीशनल एक्सेस सिस्टम (सीएएस)

**Conditional Access System (CAS)** 

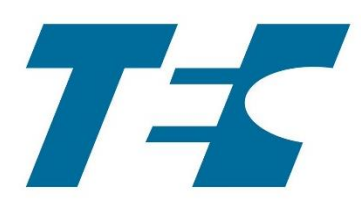

ISO 9001:2015

दूरसंचार अभियांत्रिकी केंद्र खुशीदलाल िवन**,** जनपथ**,** नई क्रदल्ली**–**११०००१**,** िारत TELECOMMUNICATION ENGINEERING CENTRE KHURSHIDLAL BHAWAN, JANPATH, NEW DELHI–110001, INDIA www.tec.gov.in

# © टीईसी,२०२२

## © TEC, 2022

इस सर्वाधिकार सुरक्षित प्रकाशन का कोई भी हिस्सा, दूरसंचार अभियांत्रिकी केंद्र, नई दिल्ली की लिखित स्वीकृति के बिना, किसी भी रूपमें या किसी भी प्रकार से जैसे -इलेक्ट्रॉनिक, मैकेनिकल,[फोटोकॉपी](http://www.shabdkosh.com/translate/%E0%A4%AB%E0%A5%8B%E0%A4%9F%E0%A5%8B%E0%A4%95%E0%A5%89%E0%A4%AA%E0%A5%80/%E0%A4%AB%E0%A5%8B%E0%A4%9F%E0%A5%8B%E0%A4%95%E0%A5%89%E0%A4%AA%E0%A5%80-meaning-in-Hindi-English), रिकॉर्डिंग, स्कैनिंग आदि रूप में प्रेषित, संग्रहीत या पुनरुत्पाक्रदत न क्रकया जाए ।

All rights reserved and no part of this publication may be reproduced, stored in a retrieval system or transmitted, in any form and by any means - electronic, mechanical, photocopying, recording, scanning or otherwise, without written permission from the Telecommunication Engineering Centre, New Delhi.

### Foreword

Telecommunication Engineering Centre (TEC) is the technical arm of Department of Telecommunications (DOT), Government of India. Its activities include:

- Framing of TEC Standards for Generic Requirements for a Product/ Equipment, Standards for Interface Requirements for a Product/Equipment, Standards for Service Requirements & Standard document of TEC for Telecom Products and Services
- Formulation of Essential Requirements (ERs) under Mandatory Testing and Certification of Telecom Equipment (MTCTE)
- Field evaluation of Telecom Products and Systems
- Designation of Conformity Assessment Bodies (CABs)/Testing facilities
- **•** Testing & Certification of Telecom products
- Adoption of Standards
- Support to DoT on technical/ technology issues

For the purpose of testing, four Regional Telecom Engineering Centers (RTECs) have been established which are located at New Delhi, Bangalore, Mumbai, and Kolkata.

### **Abstract**

This Test Guide enumerates detailed test schedule and test procedure for evaluating requirements of Conditional Access System (CAS) as specified in Schedule-IX of Telecom Regulatory Authority of India (TRAI) Notification dated 11-06-2021.

### **Contents**

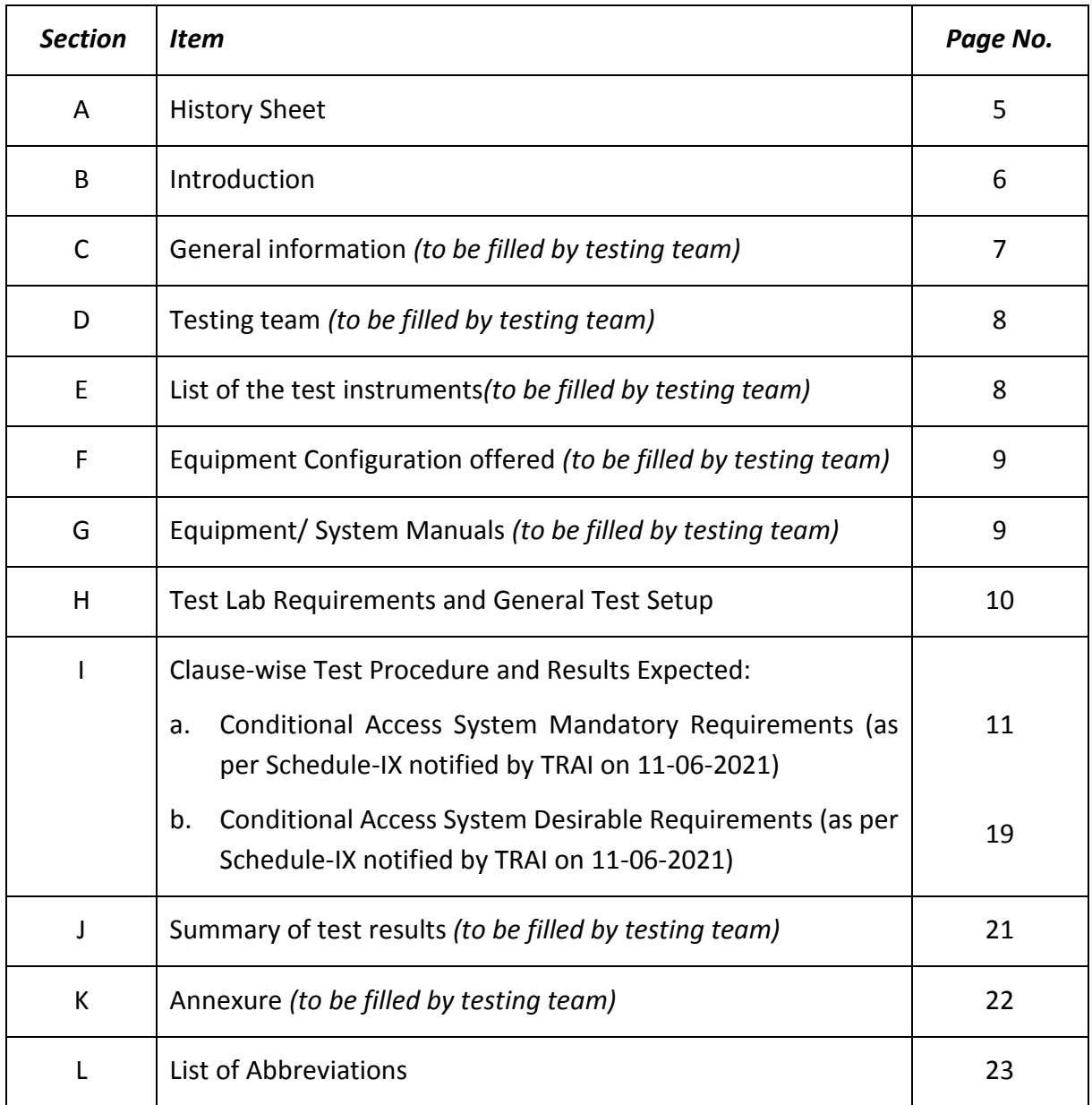

# A. History Sheet

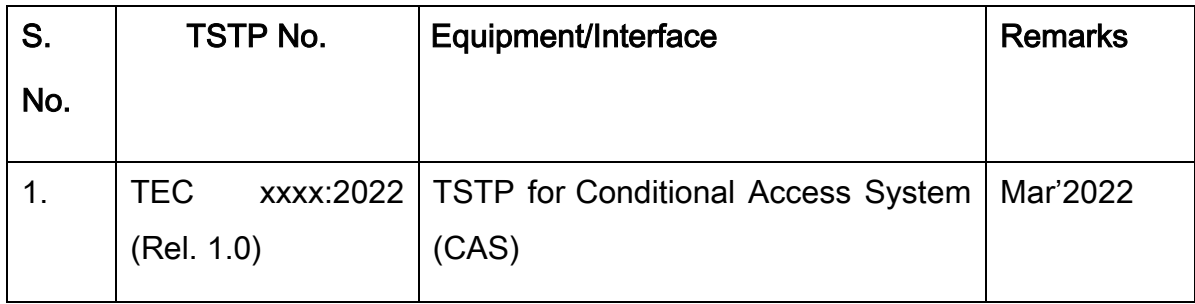

### B. Introduction

Considering the need for developing an overarching framework for standardization, certification and testing of various components of the addressable systems in television broadcasting i.e. Conditional Access System (CAS) and Subscriber Management System (SMS), Telecom Regulatory Authority of India (TRAI) notified "The Telecommunication (Broadcasting and Cable) Services Interconnection (Addressable Systems) (Third Amendment) Regulations, 2021" on 11-06-2021. These Regulations specify the mandatory as well as the desirable requirements of CAS and SMS (Schedule-IX); seek compliance by distributors of television channels by deploying such CAS and SMS which conform to these requirements; and ask such distributors to get their CAS and SMS tested and certified within the stipulated timelines.

TRAI further designated Telecommunication Engineering Centre (TEC) DoT as the Testing and Certification Agency for CAS and SMS used for Broadcasting and Cable TV services as per order dated 21-09-2021.

This Test Guide, prepared as per exhaustive consultations with stakeholders, enumerates detailed test schedule and test procedure for evaluating requirements of Conditional Access System (CAS) as specified in Schedule-IX of Telecom Regulatory Authority of India (TRAI) Notification dated 11-06-2021

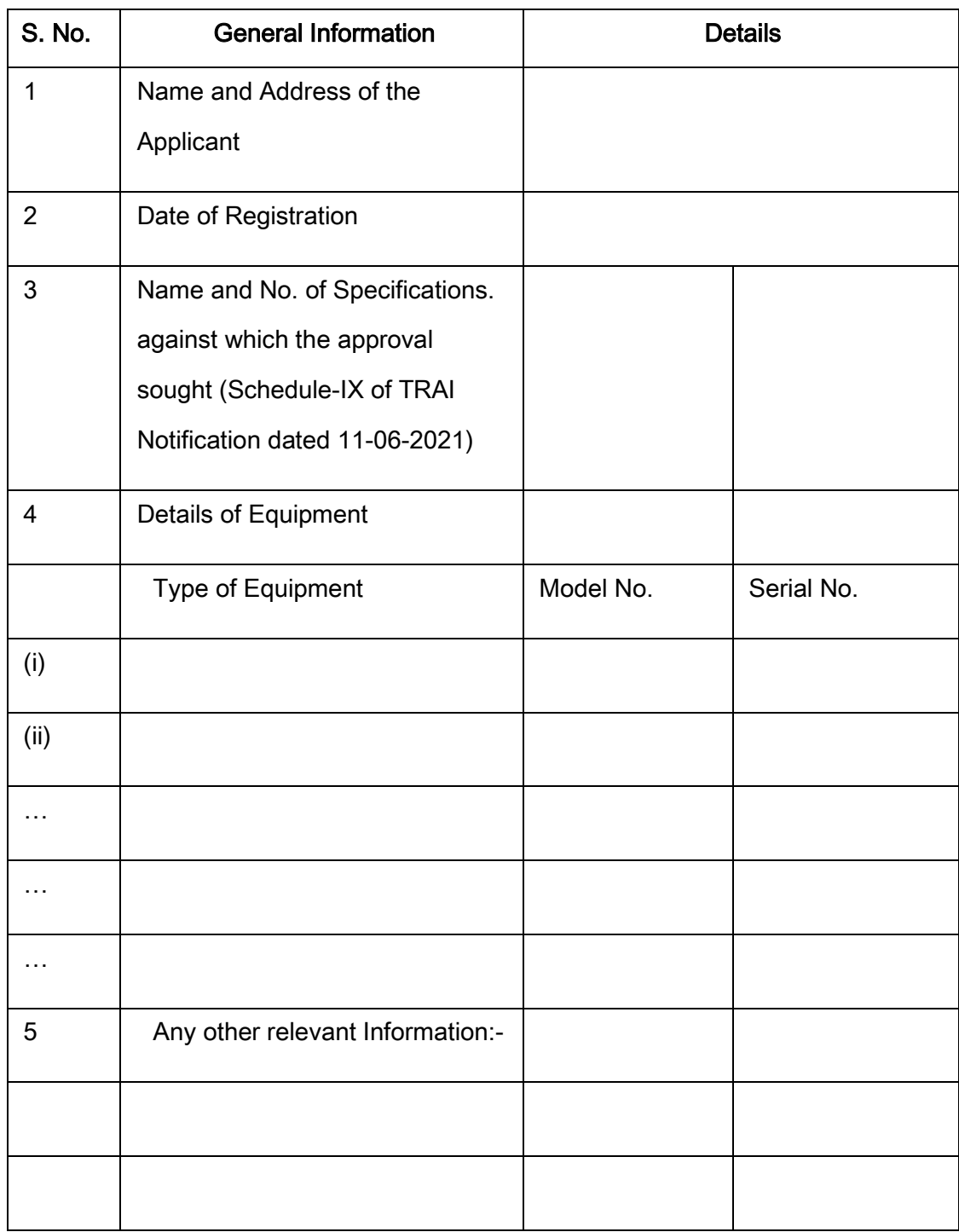

# C. General Information: (to be filled by testing team)

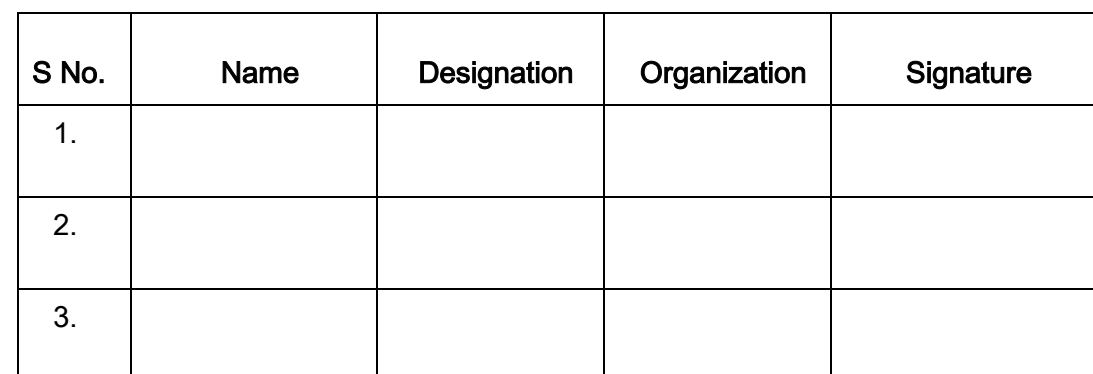

# D. Testing Team: (to be filled by testing team)

# E. List of the Test Instruments: (to be filled by testing team)

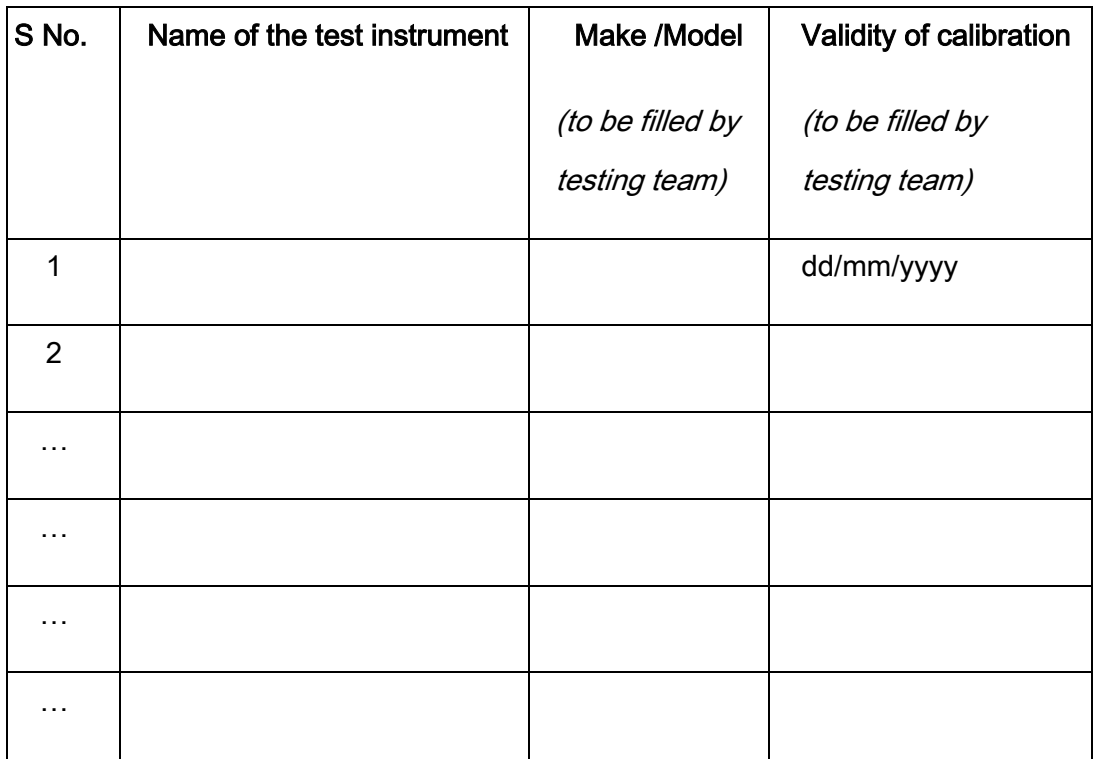

### F. Equipment Configuration Offered: (to be filled by testing team)

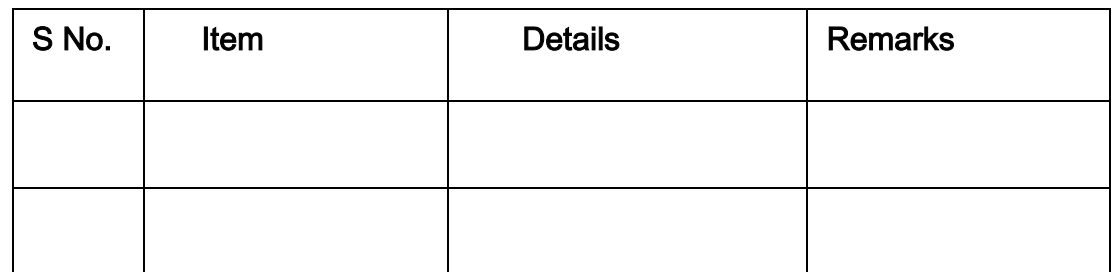

#### (a) <Equipment/product name> Configuration:

*Relevant information like Software version, Server details, ports, interfaces, size, etc. may be filled as applicable for the product.*

#### (b) <Other equipment name> Configuration:

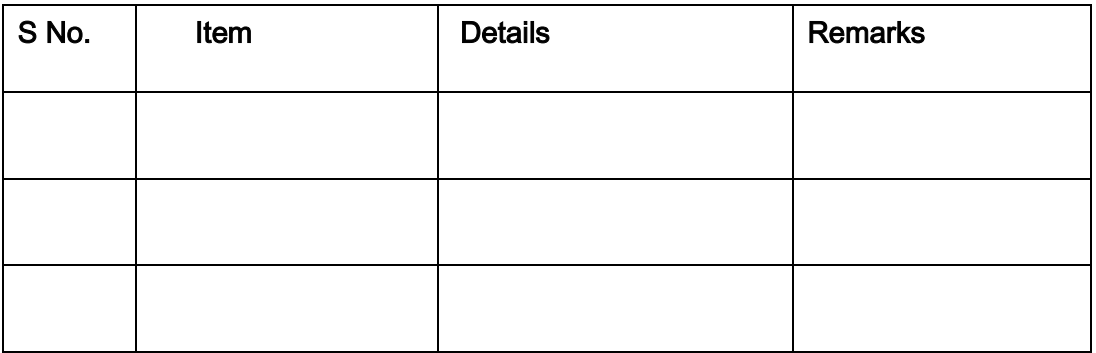

*Relevant information like Software version, Server details, ports, interfaces, size, etc. may be filled as applicable for the product.*

## G. Equipment/ System Manuals: (to be filled by testing team)

*Availability of Maintenance manuals, Installation manual, Repair manual, User Manual etc.***(Y/N)**

### H. Test Lab Requirements and General Test Setup:

#### (a) Test Lab Requirement:

- 1. Server for the CAS installation (required only if CAS provider is not providing CAS server).
- 2. Backup CAS server\*
- 3. Standard SMS
- 4. SMS Server
- 5. STBs compatible with the CAS (with fingerprint support, B-mail/ Scroll support)
- 6. EMM generator,
- 7. ECM Generator
- 8. Live Channels Streams,
- 9. Multiplexer
- 10. Up convertors
- 11. SAS server
- 12. Networking Switches/ routers
- 13. Firewall.
- 14. Streamer
- 15. NDA to be signed by SMS, CAS providers with Test Lab.

#### (b) General Test Setup:

- 1. Set up of channels, CAS server, encryption of channels, integration of CAS with Mux and EMM generator, connect multiplexer to STB with the up convertor, connect up convertor to STB, connect the SMS to the SAS server which is connected to CAS.
- 2. A back up CAS server is also provided by the CAS provider and put into the system and the network diagram shared.
- 3. Need to integrate the streamer with multiplexer or EMM playout if the CAS systems allows.

## I. Clause-wise Test Procedure and Results Expected:

# a. Conditional Access System Mandatory Requirements (as per Schedule-IX notified by TRAI on 11-06-2021)

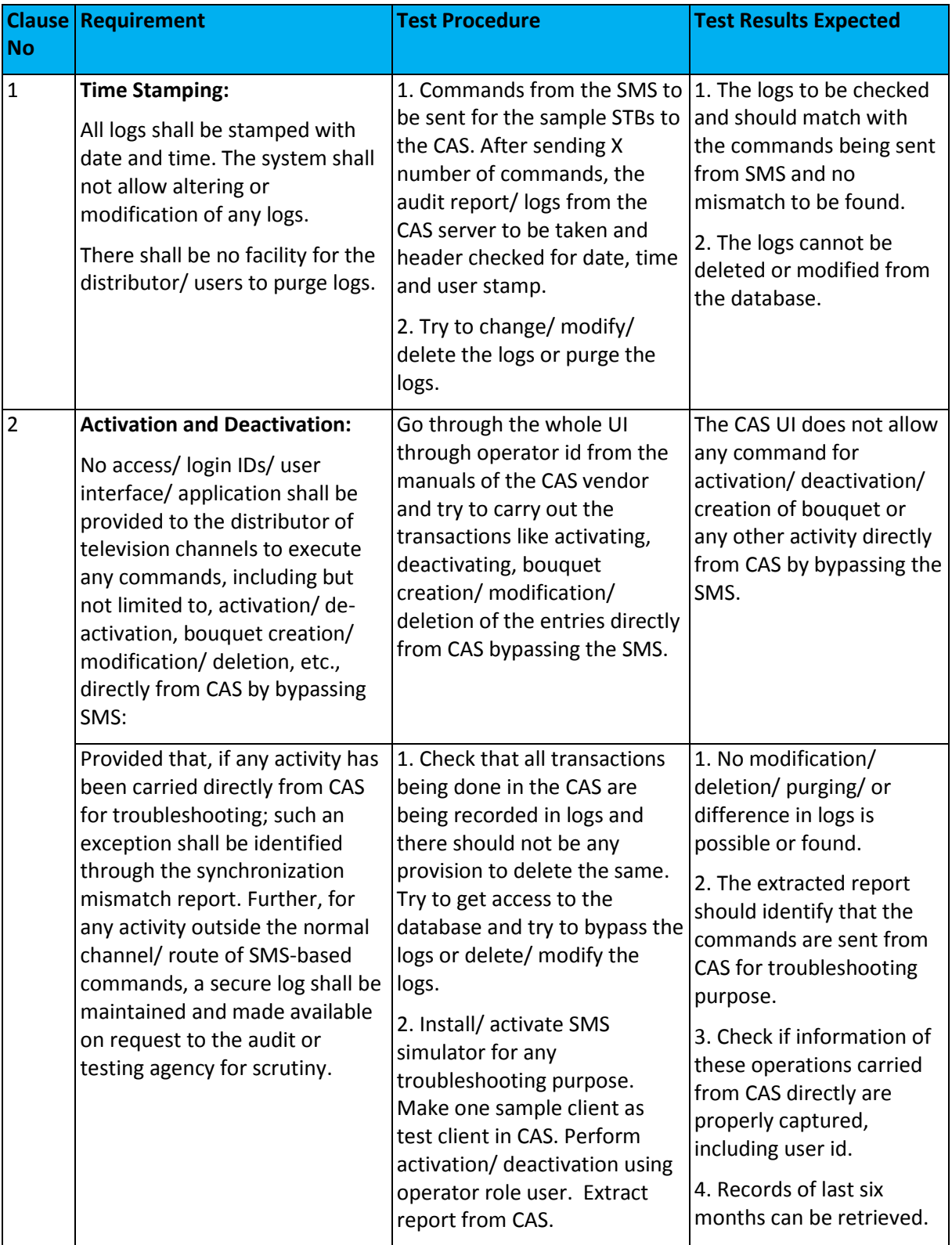

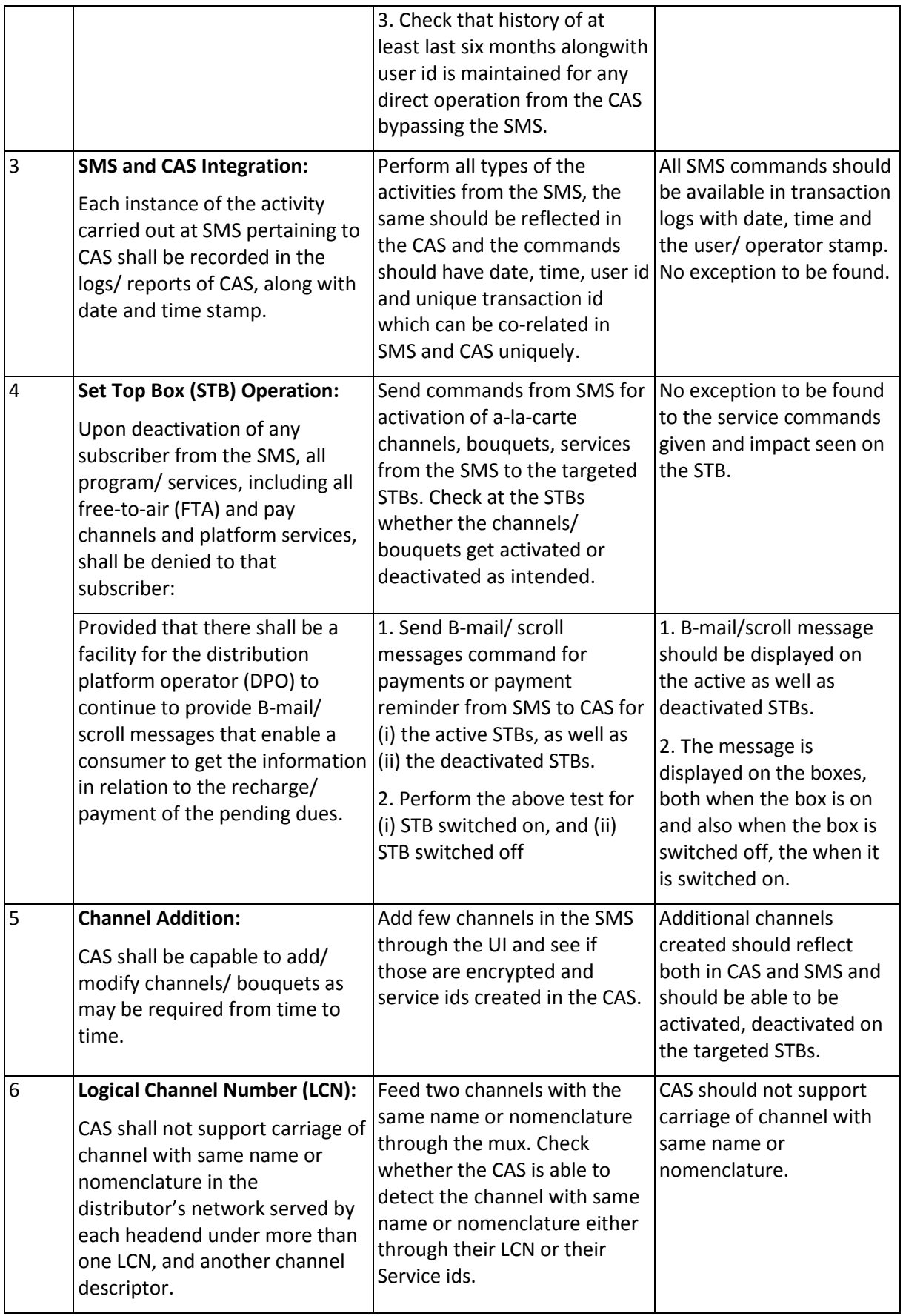

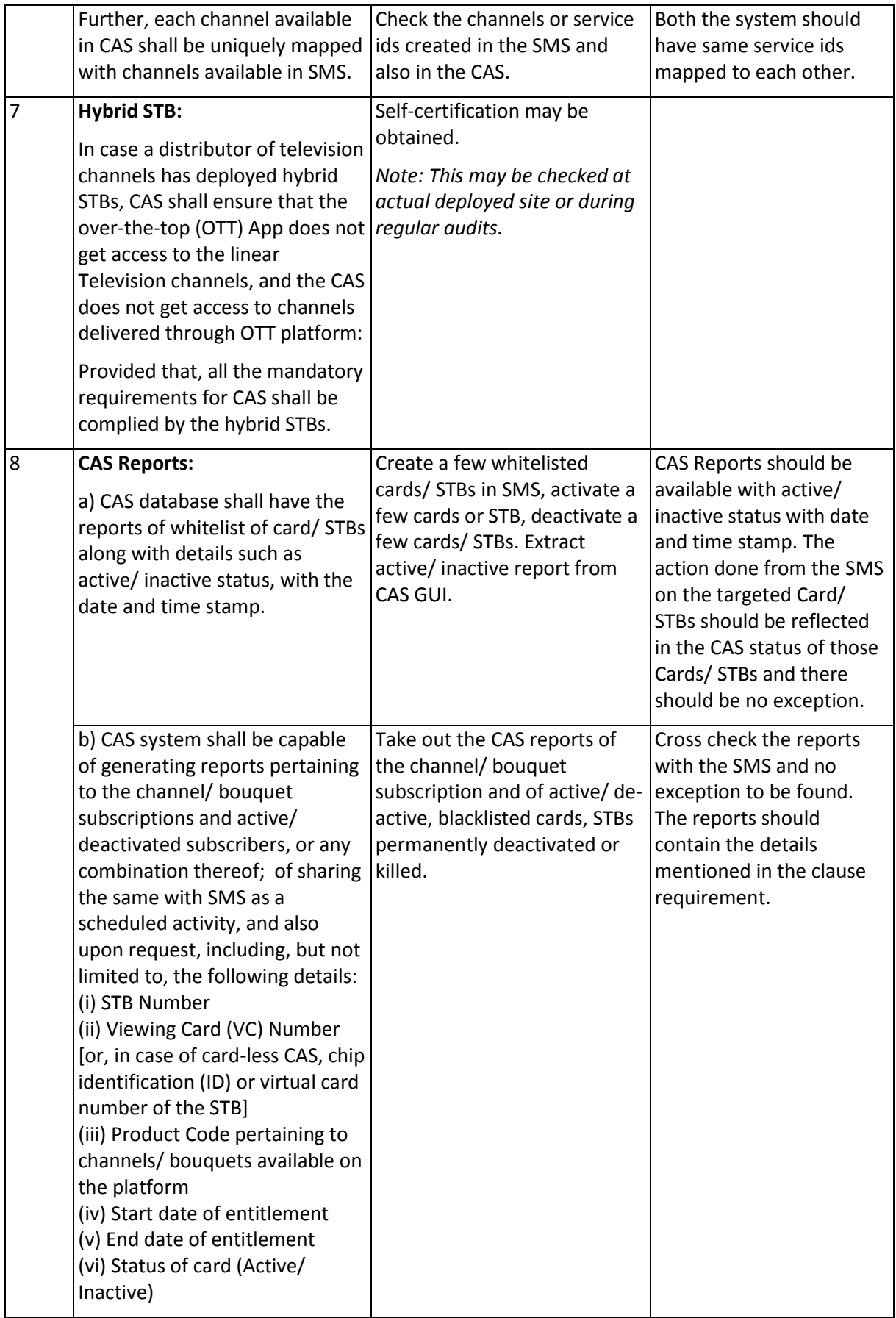

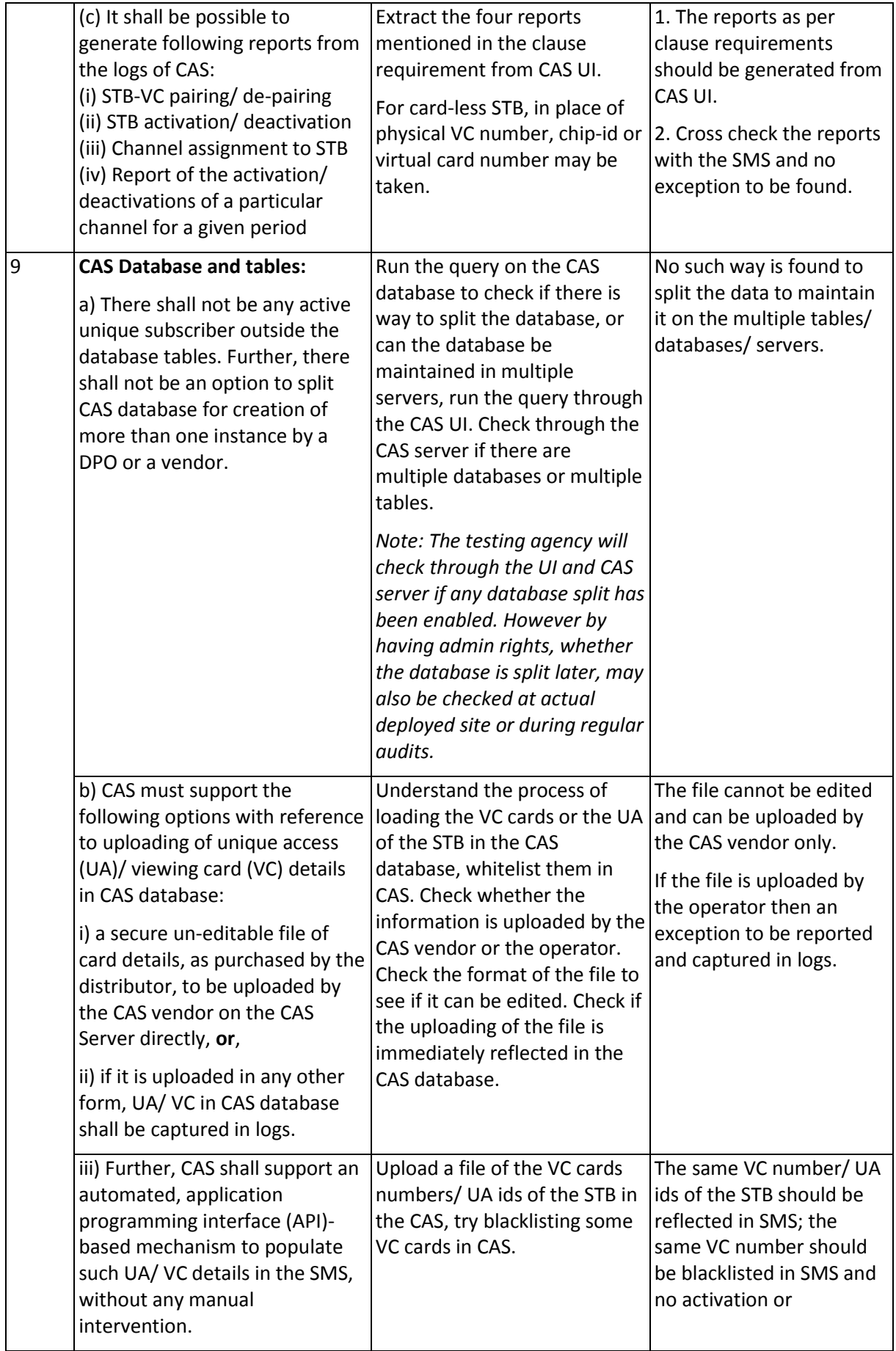

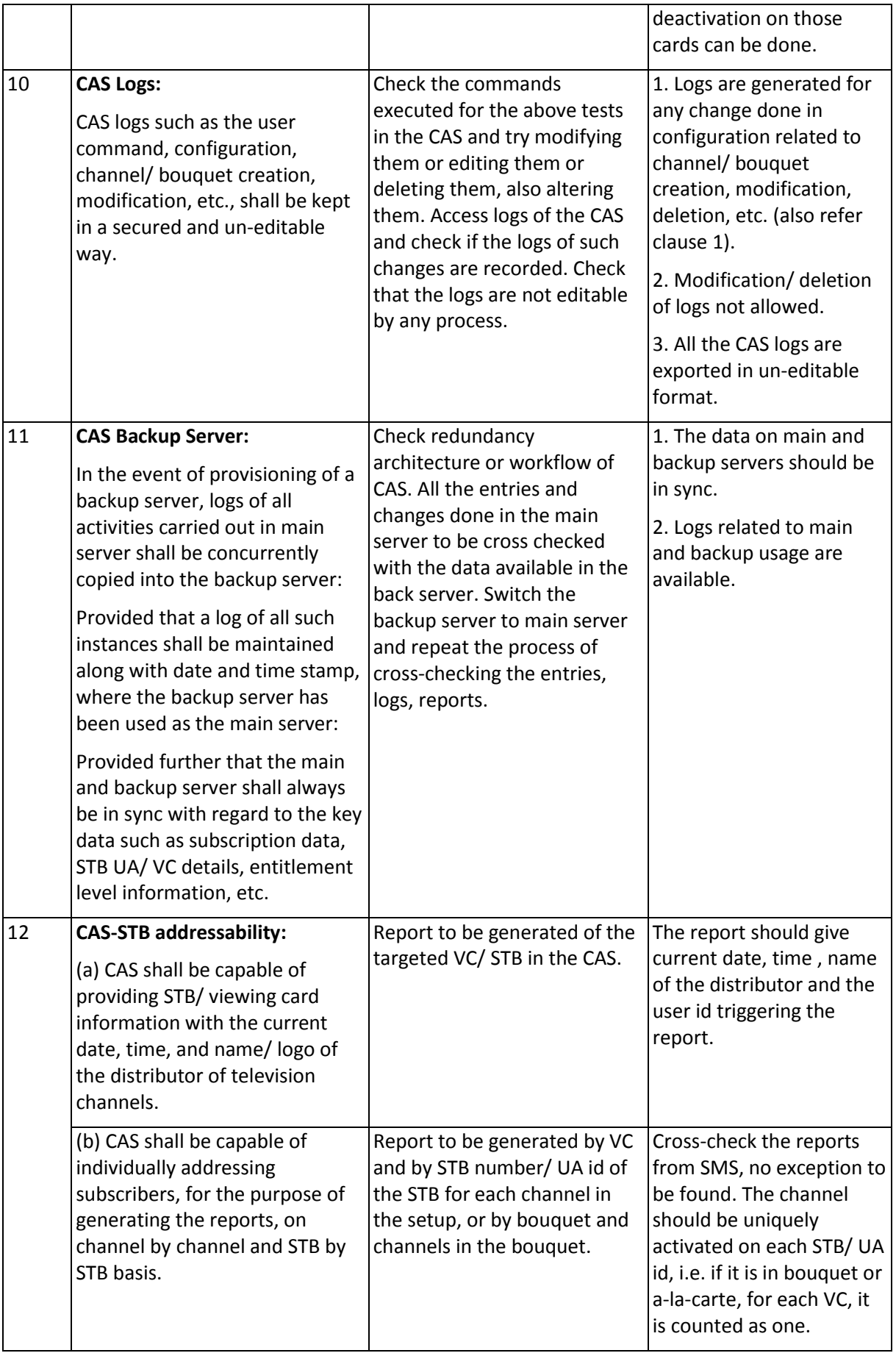

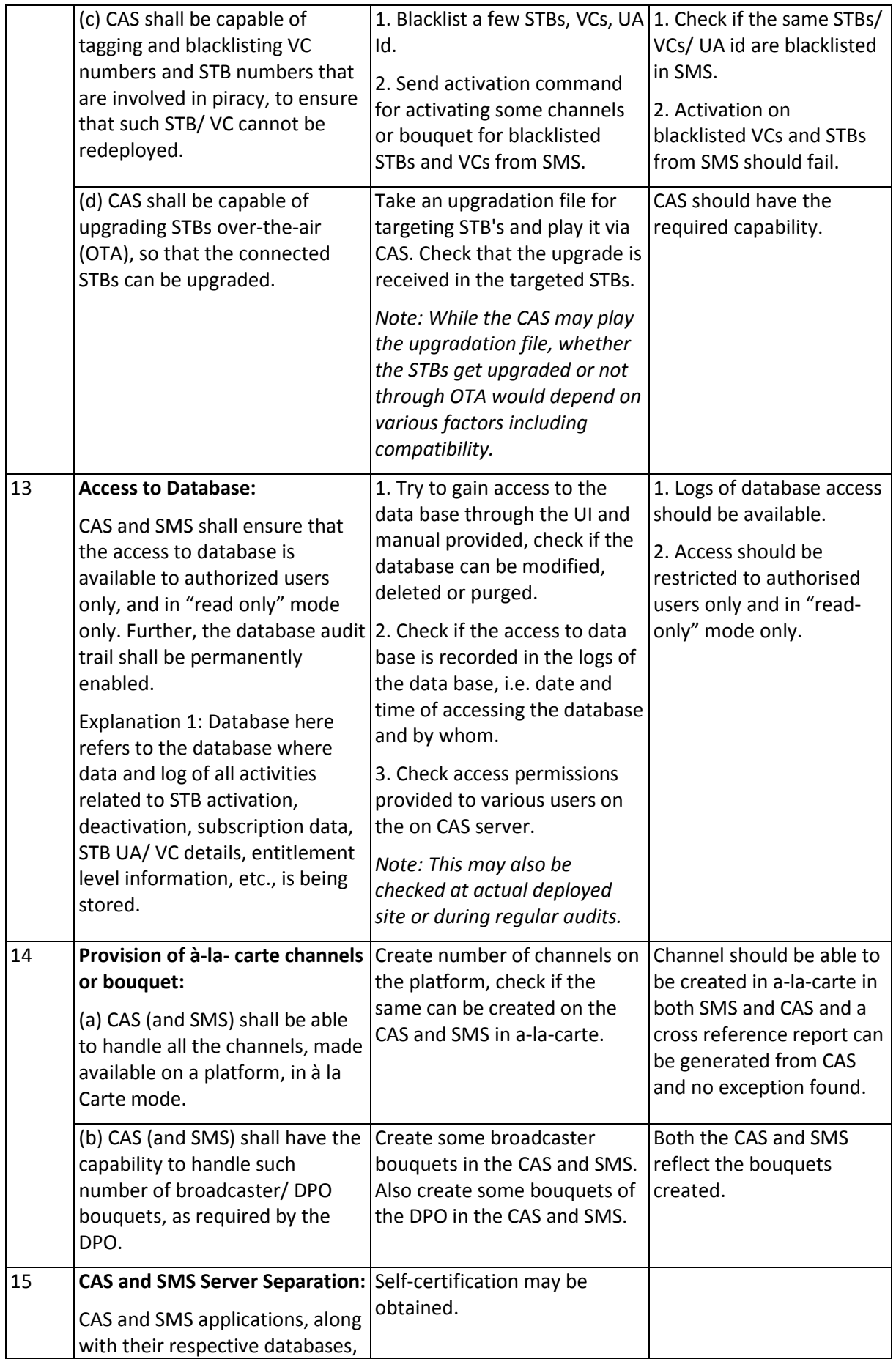

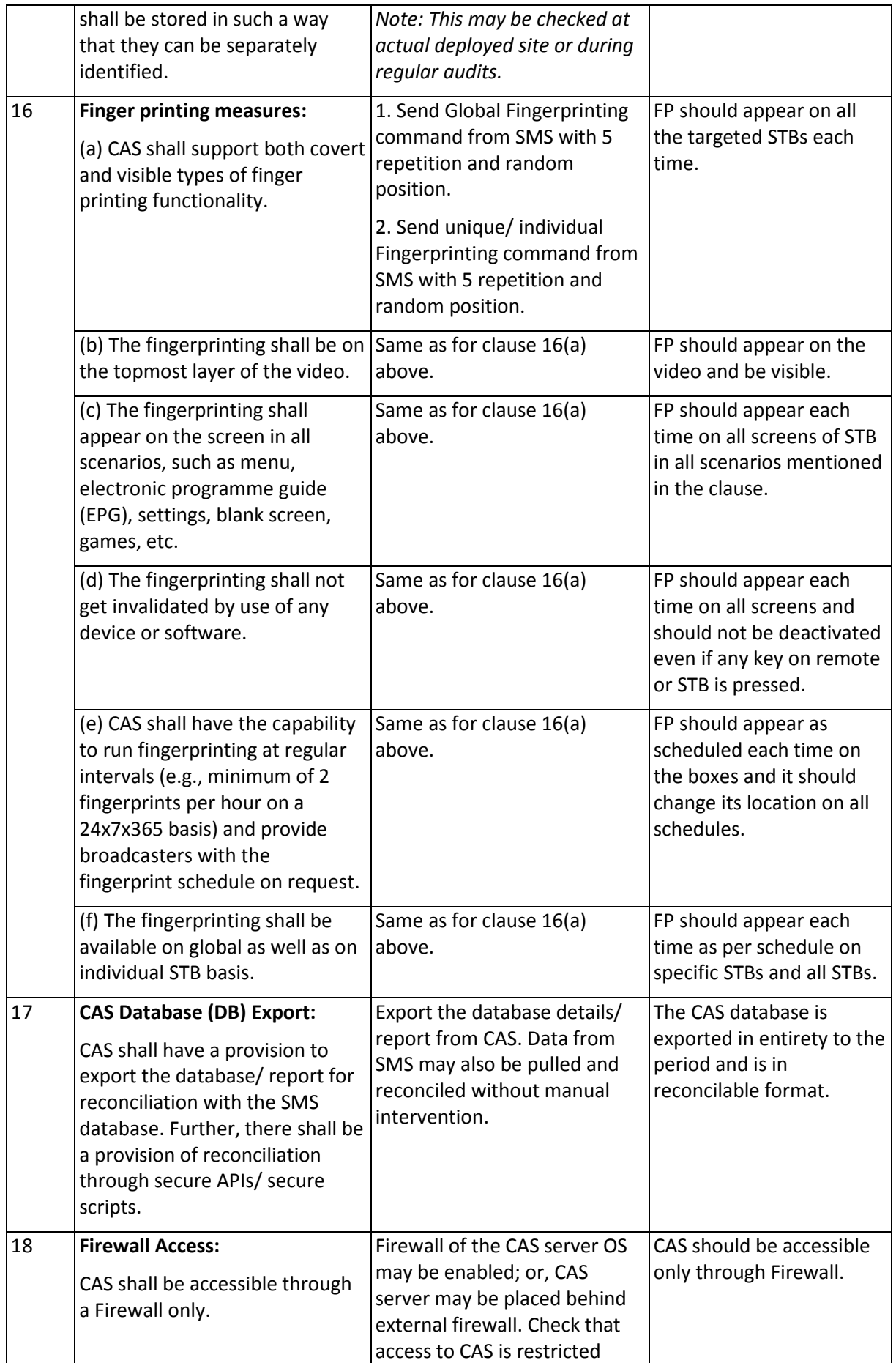

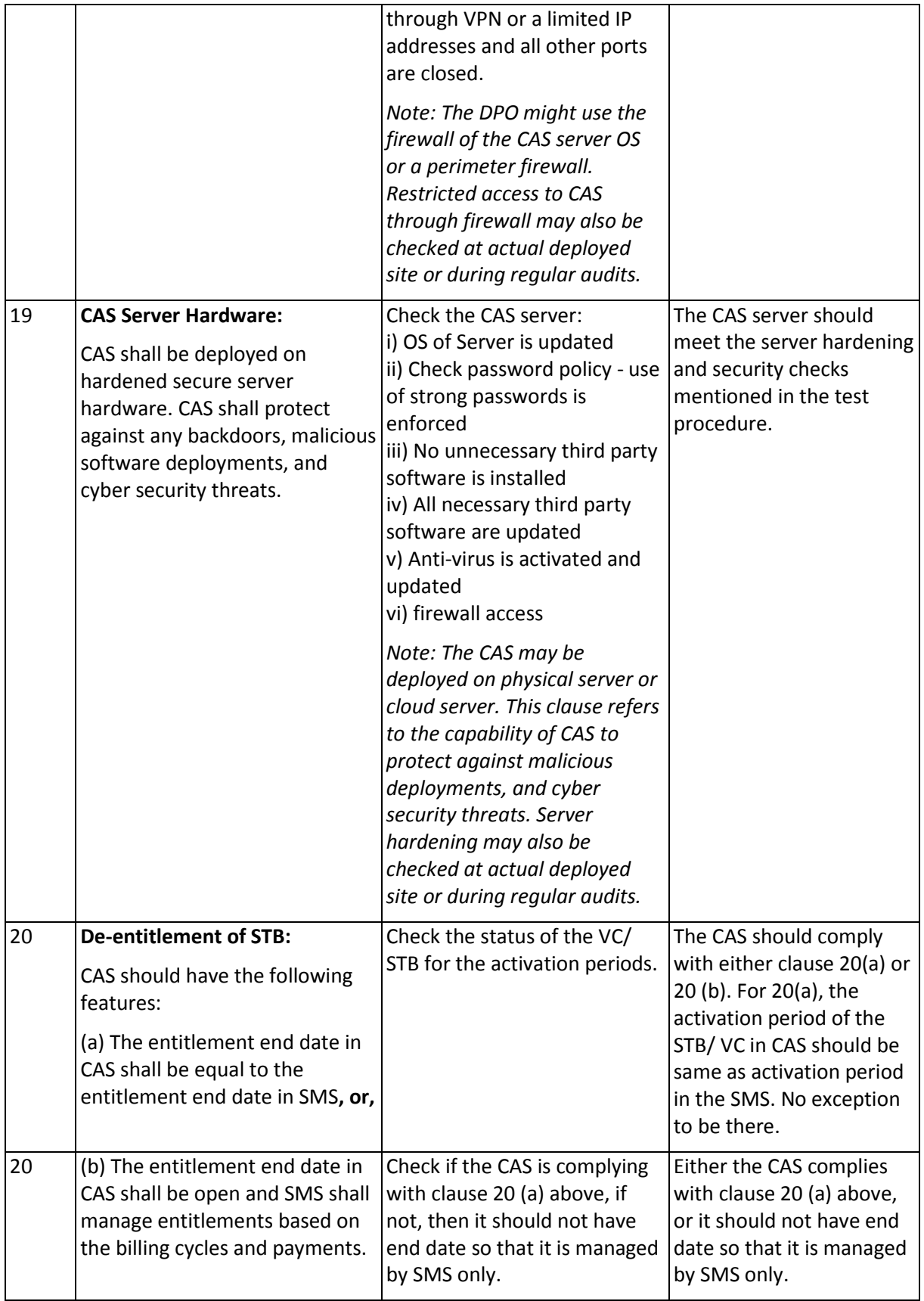

# b. Conditional Access System Desirable Requirements (as per Schedule-IX notified by TRAI on 11-06-2021)

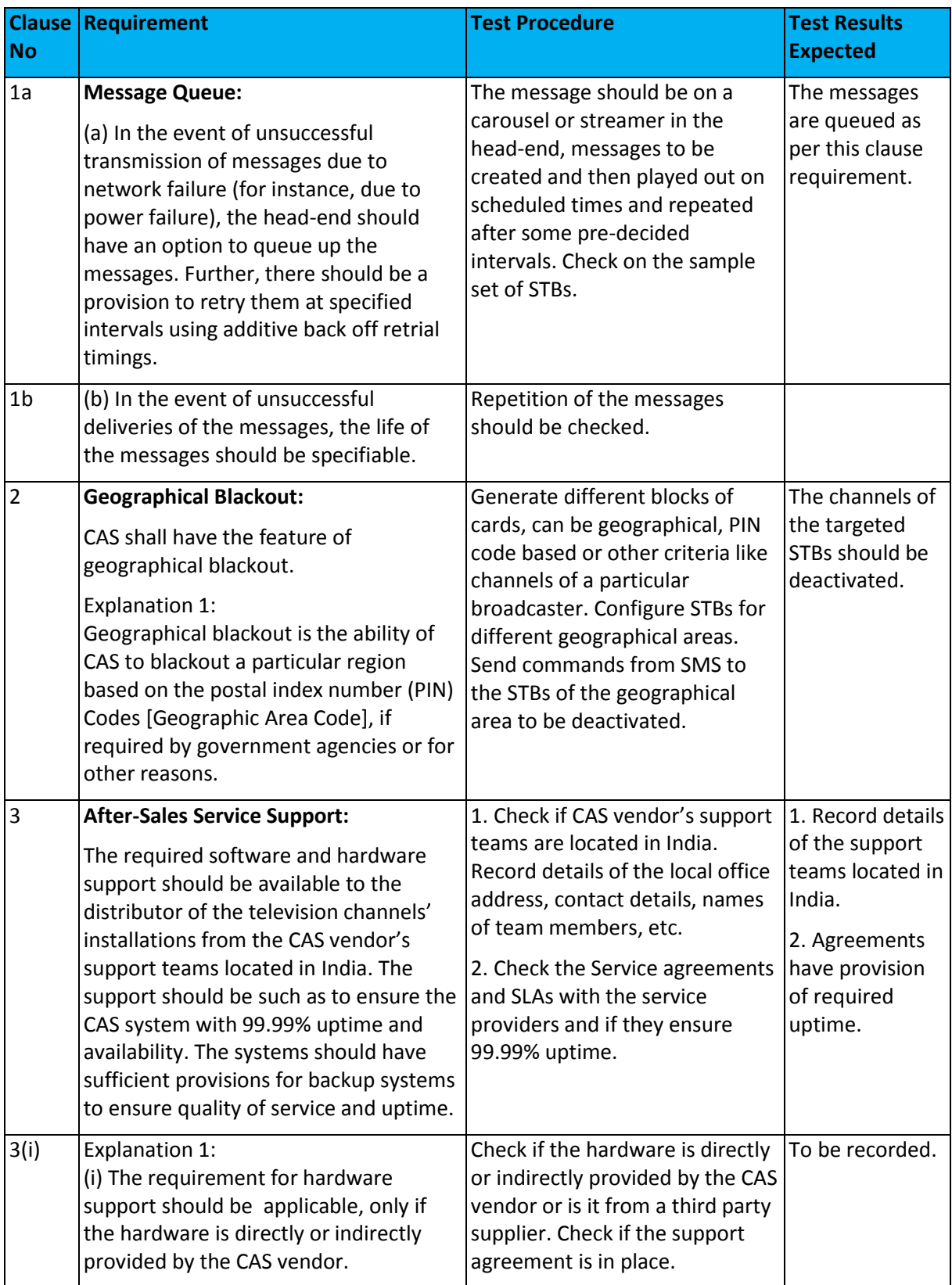

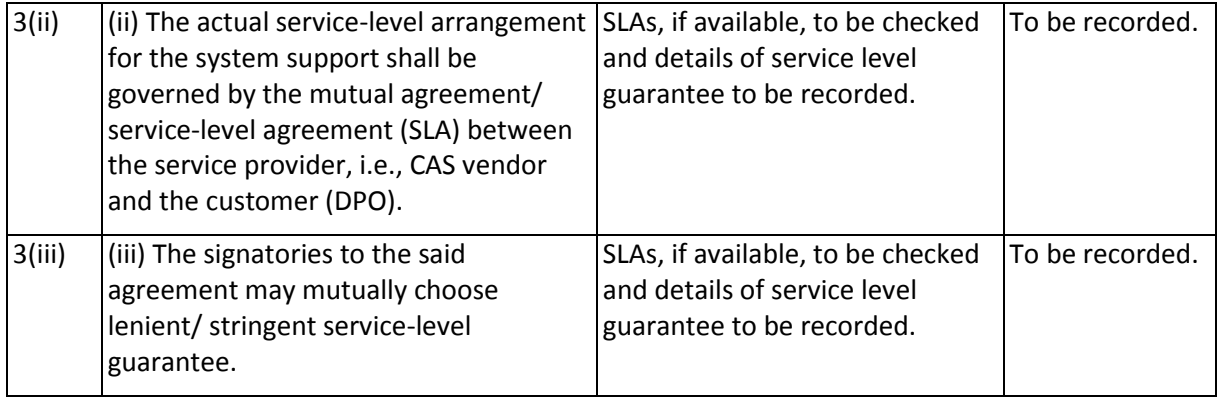

## J. Summary of Test Results: (to be filled by testing team)

**GR/IR No.:** *Schedule-IX of TRAI Notification dated 11-06-2021*

**TSTP No.:** *TEC xxxx:2022 (Rev. 1.0)*

**Equipment name & Model No.\_\_\_\_\_\_\_\_\_\_\_\_\_\_**

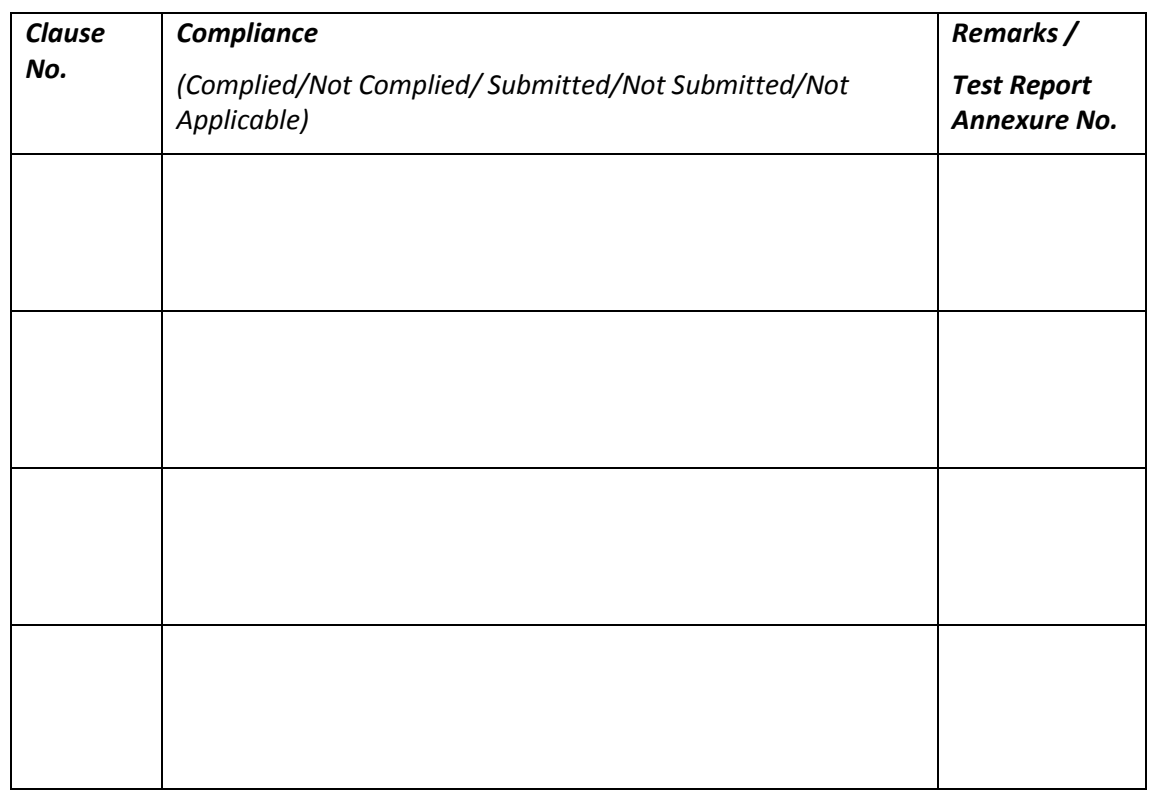

**Date:**

**Place:**

**Signature & Name of TEC testing Officer /**

 **\* Signature of Applicant / Authorized Signatory**

*\* Section J as given above is also to be submitted by the Applicant/ Authorised signatory as part of in-house test results alongwith Form-A. The Authorised signatory shall be the same as the one for Form 'A'.* 

# K. Annexure (to be filled by testing team)

**(Please provide the clause wise test procedure for specific Lab tests)**

# L. List of Abbreviations

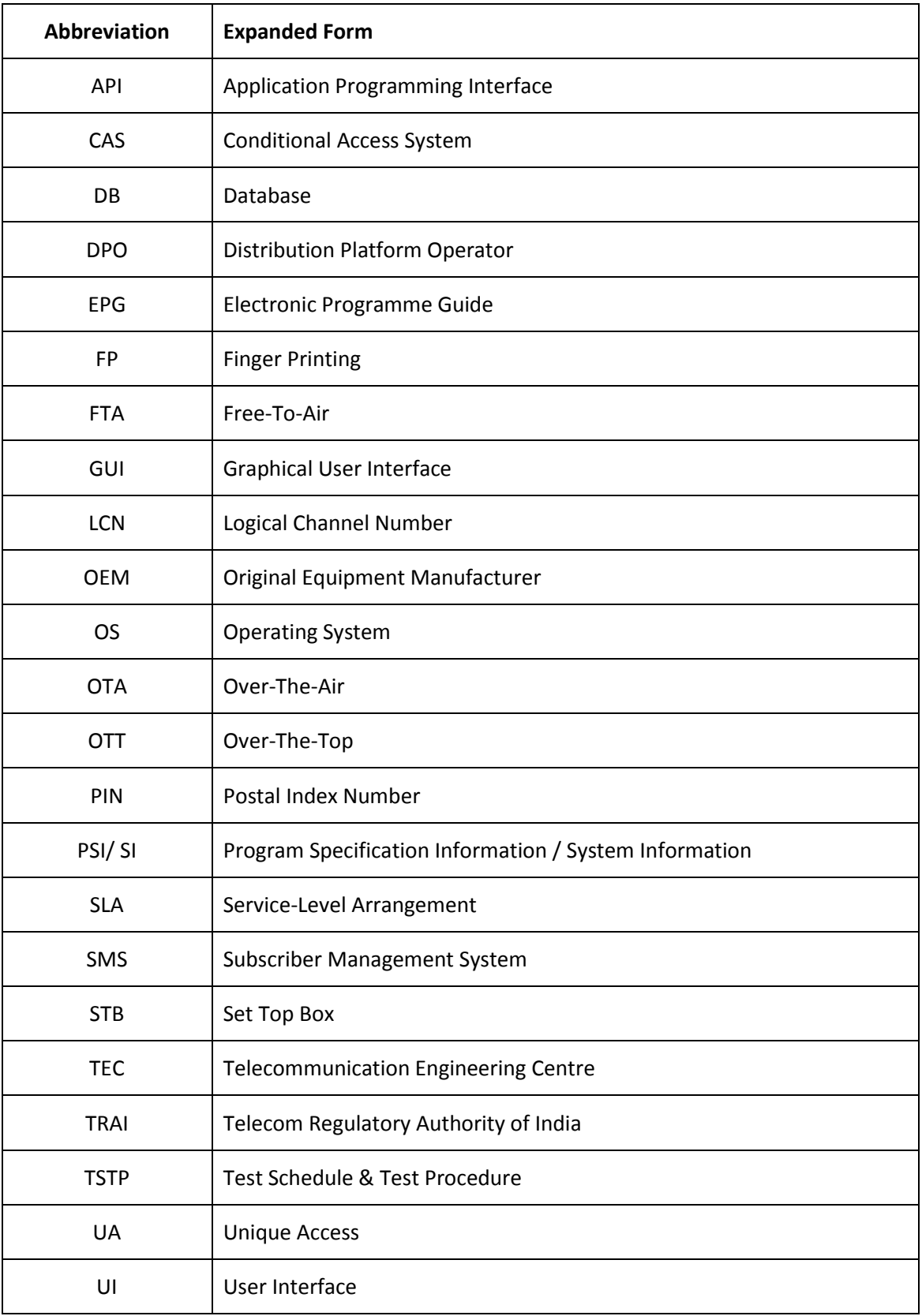